# **SnapLogic Patterns Catalog**

A library of pre-built, reusable integration pipeline templates

One of the key benefits that the SnapLogic Intelligent Integration Platform (IIP) offers is that it yields huge gains in productivity when integrating data, applications, APIs, devices, and more. With the clicks-not-code integration approach of the SnapLogic IIP, business and IT professionals can fully uncover opportunities for digital transformation, make insightful decisions, and retire traditional integration tools that require highly specialized and deep technical skills. SnapLogic offers a comprehensive SnapLogic Patterns Catalog to boost integrator productivity by further reducing the time and efforts needed to build integration pipelines for a variety of use cases.

SAP

## SnapLogic Patterns Catalog overview

snapLogic

The Patterns Catalog, available on the <u>SnapLogic</u> <u>Community site</u>, frees integrators from having to decide which intelligent connectors (Snaps) to use when building integration workflows. Building data pipelines through dragging and dropping Snaps is already easy and using a pre-built pipeline template to construct your integration is even easier. You can rapidly configure pipelines to connect multiple applications, migrate data among data sources, and automate business or operational processes. By using these pipeline patterns (or templates), you can quickly complete enterprise-wide or departmental integration projects, such as digital transformation, customer 360, M&A, big data integration, business process automation, etc.

# Working with the SnapLogic Patterns Catalog

These reusable patterns are grouped into several integration categories, including the following:

- Cloud Data Warehouse
- Data and Application Integrations
- SnapLogic Administrative-Focused Patterns
- ETL Patterns, and more

Jump-start your efforts by browsing through hundreds of SnapLogic Patterns and select the pattern that best fits your use cases or projects.

Once a pattern is selected, just download the pattern and import it directly to your instance of the SnapLogic IIP. You can configure the patterns with a step-by-step wizard and reuse the pattern in the future by saving it under the project of your choice.

Browse through the SnapLogic Patterns Catalog to find the pattern that best fits your use case

Read more about each SnapLogic Pattern and select the one you need Simplify pipeline configuration with the step-by-step wizard and eliminate the need to create pipelines from scratch

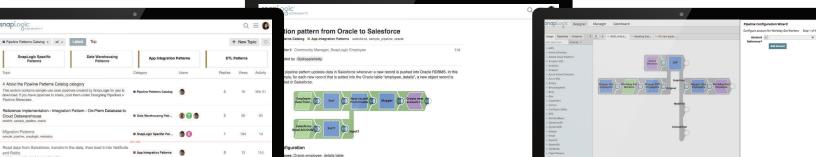

### **SnapLogic Patterns Categories**

Integrators can choose from hundreds of pipeline patterns in the SnapLogic Patterns Catalog.

#### **Sample Application Integration Patterns**

- Export data from Salesforce and load data into NetSuite
- Export data from Workday into Tableau
- Automate record creation in Oracle whenever a new record is added into Salesforce
- Automate a trigger to create a sales invoice in Workday whenever a sales order occurs in Microsoft Dynamics 365 Sales
- Retrieve leads from Marketo and create a CSV file
- Check data in NetSuite and move data into Amazon Redshift

#### Sample Big Data and Data Integration Patterns

- Ingest data from Google Storage into
  Google BigQuery
- Load data from multiple CSV files into two different Oracle tables
- Move data from Amazon Web Services S3 to Snowflake
- Move data from Oracle to Kafka and Amazon Web Services S3
- Export data from Teradata into Azure SQL
- Move data from SFTP or HDFS into Amazon Web Services Redshift
- Read and write data to Azure Blob Storage (WASB)

#### Sample SnapLogic Administrative Patterns

- Query metrics and resource utilization on Snaplexes
- Enable or disable an existing task
- Automate a process to create SnapLogic users
- Check failed pipeline statistics in a specific org via email

#### Sample ETL Patterns

- Convert Excel columns to JSON arrays
- Determine changes between two data files
- Load data from multiple CSV files into Oracle tables
- Ingest large number of small files as a sequence file and store file metadata

Want to learn more about the SnapLogic IIP and the SnapLogic Community? Visit <a href="mailto:snaplogic.com/products/intelligent-integration-platform">snaplogic.com/products/intelligent-integration-platform</a> and <a href="mailto:community.snaplogic.com">community.snaplogic.com</a>.

SnapLogic powers the automated enterprise. The company's self-service, Al-powered integration platform helps organizations connect applications and data sources, automate common workflows and business processes, and deliver exceptional experiences for customers, partners, and employees. Thousands of enterprises around the world rely on the SnapLogic platform to integrate, automate, and transform their business. Learn more at snaplogic.com.

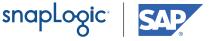